# *Logistic regression Ben Bolker*

*October 3, 2018*

Licensed under the Creative Commons attribution-noncommercial license ([http:](http://creativecommons.org/licenses/by-nc/3.0/) 0 s [//creativecommons.org/licenses/by-nc/3.0/](http://creativecommons.org/licenses/by-nc/3.0/)). Please share & remix noncommercially, NG mentioning its origin.

*modeling*

*data analysis road map*

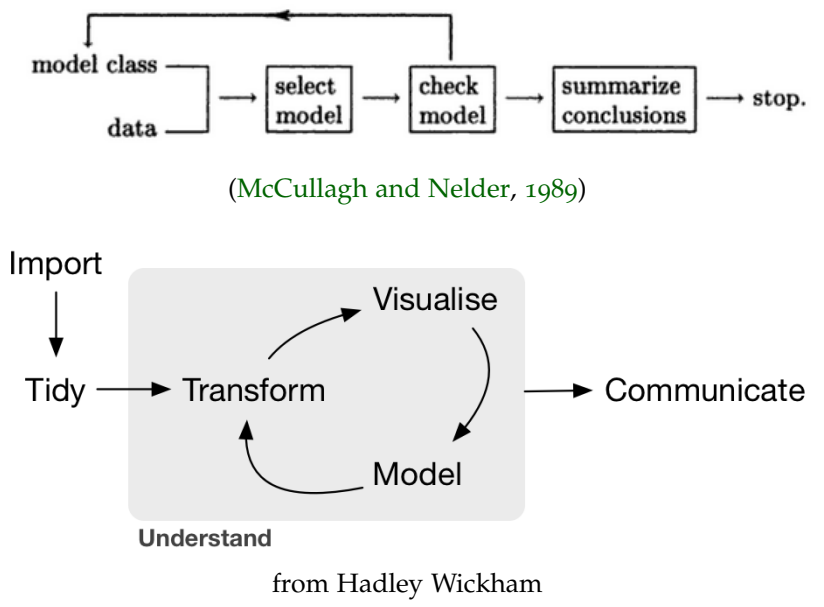

([https://jules32.github.io/2016-07-12-Oxford/dplyr\\_tidyr/](https://jules32.github.io/2016-07-12-Oxford/dplyr_tidyr/))

These are good, but they don't address the **data snooping** problem.

- 1. figure out the (subject-area) question
- 2. design experiment/data collection (power analysis; simulation)
- 3. *collect data*
- 4. understand the data
- 5. specify the model; *write it down!*
- 6. inspect data  $(Q/A)$  (return to 5?
- 7. fit model
- 8. graphical & quantitative diagnostics (return to  $5$ ?
- 9. interpret parameters; inference; plot results

# *basics*

Can use *any* smooth function from  $(0, 1) \rightarrow \mathbb{R}$  as the link function

- *logistic* regression: binary data with a logit link (inverse-link=logistic)
- *binomial* (or *aggregated binomial* regression: binomial data (maybe logit link, maybe other)
- *probit regression*: probit link

Binary data and aggregated (*N >* 1 data) are handled slightly differently.

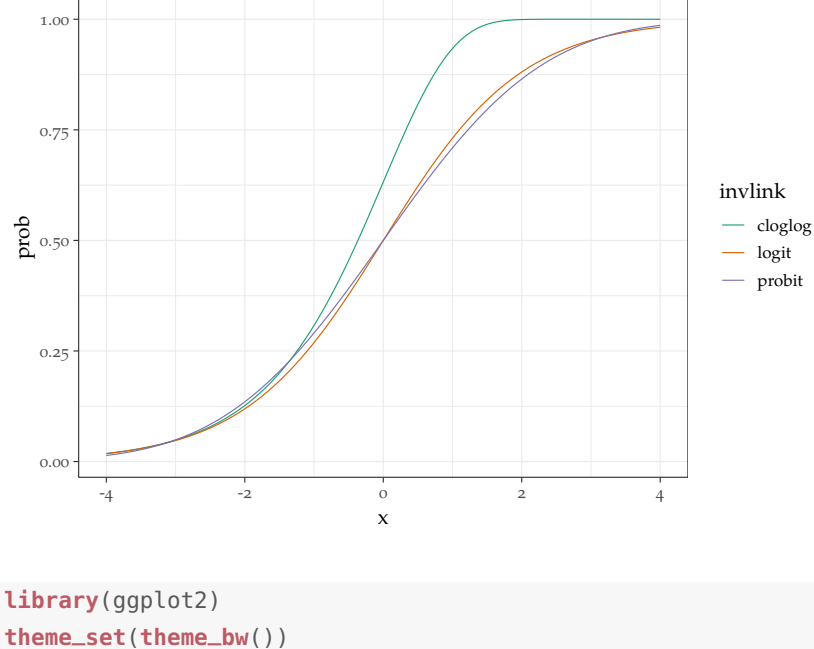

```
library(grid)
zmargin <- theme_update(panel.spacing=unit(0,"lines"))
library(dotwhisker)
library(descr) ## for R^2 measures
library(aods3) ## for overdispersion
library(arm) ## binnedplot
library(dplyr) ## tidyverse!
library(DescTools)
library(broom) ## for augment()
```
*Contraception data example*

```
data("Contraception",package="mlmRev")
head(Contraception)
## woman district use livch age urban
## 1 1 1 N 3+ 18.4400 Y
## 2 2 1 N 0 -5.5599 Y
## 3 3 1 N 2 1.4400 Y
## 4 4 1 N 3+ 8.4400 Y
## 5 5 1 N 0 -13.5590 Y
```
## 6 6 1 N 0 -11.5600 Y

See [here](https://www.rdocumentation.org/packages/mlmRev/versions/1.0-6/topics/Contraception) for more documentation.

**Given these variables, what model do we think we want to use?**

Visualize! Try some ggplots (univariate graphs are OK but multivariate graphs are almost always more informative . . . )

```
gg0 <- ggplot(Contraception,aes(age,use,colour=urban))+
    stat_sum(alpha=0.5)+facet_wrap(~livch,labeller=label_both)
gg0 + geom_smooth(aes(group=1))
```
Hard to summarize  $0/1$  values!

Alternative approach: binning (also see Faraway). (Transform!)

```
## transform via tidyverse ...
cc <- (Contraception
    %>% mutate(
            ## numeric (0/1) version of 'uses contraception'
            use_n=as.numeric(use)-1)
)
cc \text{-}agg0 \leftarrow (cc
    %>% group_by(livch,urban,age)
    %>% summarise(prop=mean(use_n),
            n=length(use),
             se=sqrt(prop*(1-prop)/n))
)
```
Plot:

```
ggplot(cc_agg0,aes(age,prop,colour=urban))+
    geom_pointrange(aes(ymin=prop-2*se,
                        ymax=prop+2*se))+
    facet_wrap(~livch,labeller=label_both)
```
Bin more coarsely:

```
## specify categories; compute midpoints as well
age_breaks <- seq(-15,20,by=5)
age_mids <- (age_breaks[-1]+age_breaks[-length(age_breaks)])/2
cc_agg \leftarrow (cc## discrete age categories
    %>% mutate(age_cat=cut(age,breaks=age_breaks))
    %>% group_by(age_cat,urban,livch)
    %>% summarise(
            prop=mean(use_n),
            n=length(use),
            se=sqrt(prop*(1-prop)/n)
        )
    ## numeric values of age categories
    %>% mutate(age_mid=age_mids[as.numeric(age_cat)])
)
```
Plot:

```
## use numeric response rather than Y/N response
gg0B <- ggplot(cc,aes(age,use_n,colour=urban))+
    stat_sum(alpha=0.5)+facet_wrap(~livch,labeller=label_both)+
    labs(y="prob of contraceptive use")
gg_bin <- gg0B+geom_pointrange(data=cc_agg,
                    aes(x=age_mid,
                        y=prop,
                        ymin=prop-2*se,
                        ymax=prop+2*se,
                        size=n),
                    alpha=0.5)+
    scale_size(range=c(0.5,2))
```
**How should we adjust our model specification based on this information?**

Suppose we use a model with a quadratic function of age plus all three-way interactions:

```
model1 <- glm(use_n ~ urban*(age+I(age^2))*livch,
              data=cc,
              family=binomial,
              x=TRUE ## include model matrix in output
              )
```
Explore diagnostics (plot(); DHARMa::simulateResiduals(); arm::binnedplot; mgcv::qq.gam).

Q-Q plot is useless for logistic regression; we know that the responses are conditionally Bernoulli-distributed! **Quantile residuals** <sup>1</sup> over-<br><sup>1</sup> Ben, M. G. and V. J. Yohai (2004, come many of the problems of GLM diagnostics, at the price of lots more computation.

```
## default plots: ugh!
plot(model1)
## binned plot
arm::binnedplot(fitted(model1),residuals(model1))
## smoothing via ggplot
ggplot(broom::augment(model1),aes(.fitted,.resid)) +
    geom_point() + geom_smooth()
## Q-Q of quantile residuals
mgcv::qq.gam(model1,pch=1)
## ... simulated quantil residuals ...
mgcv::qq.gam(model1,pch=1,rep=1000)
## alternative simulated residuals
plot(DHARMa::simulateResiduals(model1),pch=".")
```

```
March). Quantile-Quantile Plot for
Deviance Residuals in the Generalized
Linear Model. Journal of Computational
and Graphical Statistics 13(1), 36–47; and
Hartig, F. (2018). DHARMa: Residual
Diagnostics for Hierarchical (Multi-Level
/ Mixed) Regression Models. R package
version 0.2.0
```
If you really need a global goodness-of-fit test: **Hosmer-Lemeshow test** (very common) dominated by Cessie-van Houwelingen test <sup>2</sup>. <sup>2</sup> le Cessie, S. and J. C. van Houwelin-

```
DescTools::HosmerLemeshowTest(fit=fitted(model1),
                               obs=model1$y,
                               X=model1$x)
```
# *pseudo-R*<sup>2</sup> *measures*

The [UCLA statistics site](http://statistics.ats.ucla.edu/stat/mult_pkg/faq/general/Psuedo_RSquareds.htm) has a very nice description of pseudo-*R*<sup>2</sup> measures.

- fraction of variance explained
- model improvement
- fraction of deviance explained: (dev(null)-dev(model))/dev(null) ("McFadden"):

**with**(model1,1-deviance/null.deviance)

## [1] 0.0733366

• correlation ("Efron"):

gen (1991, December). A goodness-of-fit test for binary regression models, based on smoothing methods. *Biometrics 47*(4), 1267–1282; and Hosmer, D. W., T. Hosmer, S. L. Cessie, and S. Lemeshow (1997, May). A Comparison of Goodness-of-Fit Tests for the Logistic Regression Model. *Statistics in Medicine 16*(9), 965–980

```
cor(cc$use_n,predict(model1,type="response"))^2
```

```
## [1] 0.09300837
```
• Cox and Snell: average deviance explained

 $1 - (L(\text{null})/L(\text{full}))^{2/n}$ 

(i.e. look at proportion on the likelihood scale, not the log-likelihood scale)

• Nagelkerke: Cox and Snell, adjusted to max=1

```
descr::LogRegR2(model1)
```
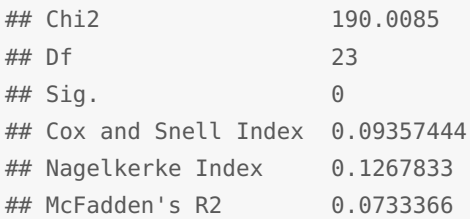

### *Plot predictions*

```
gg_bin + geom_smooth(method="glm",
                   method.args=list(family=binomial),
                   formula=y~x+I(x^2)
                   )
```
Or by hand: predict function.

Confidence intervals: get new model matrix and compute *XVX<sup>T</sup>* to get variances on the link-function scale. Then compute Normal CIs on the link scale, *then* back-transform. Or use se=TRUE in predict.

```
pvar <- newX %*% vcov(g1) %*% t(newX)
pse <- sqrt(diag(pvar))
```
Or equivalently for any model type where predict has an se.fit argument:

```
pse <- predict(model,newdata=newdata,se.fit=TRUE)$se.fit
lwr <- plogis(pred0-2*pse) ## or qnorm(0.025)
upr <- plogis(pred0+2*pse) ## or qnorm(0.975)
```
Note:

- using the inverse-link function to back-transform the *standard errors* never (??) makes sense: if you want to back-transform them (approximately), you have to multiply them by  $\left(\frac{d\mu}{d\eta}\right)$ , i.e. use dlogis or the mu.eta component of model\$family
- if you use response=TRUE and se.fit=TRUE, R computes the standard errors, scales them as above, and uses them to compute (approximate) *symmetric* confidence intervals. Unless your sample is very large and/or your predicted probabilities are near 0.5 (so the CIs don't approach 0 or 1), it's probably best to use the approach above

```
## prediction frame: all combinations of variables
pframe <- with(Contraception,
               expand.grid(age=unique(age),
                           livch=levels(livch),
                           urban=levels(urban)))
predfun <- function(model) {
    pp <- predict(model, newdata=pframe, type="link", se.fit=TRUE)
    linkinv <- family(model)$linkinv
    pframe$use_n <- linkinv(pp$fit)
    pframe$lwr <- linkinv(pp$fit-2*pp$se.fit)
    pframe$upr <- linkinv(pp$fit+2*pp$se.fit)
    return(pframe)
}
pp1 <- predfun(model1)
```
#### *Posterior predictive simulations*

Pick a summary statistic that matters (e.g. the proportion of urban women with no living children whose age is within 1 year of the mean who are using contraception) and simulate predictions from the model: see how they match the observed value. Can we reject the null hypothesis that the model is OK?

```
ppfun <- function(dd) {
    w <- which(dd$urban=="Y" & dd$livch=="0" & abs(dd$age)<1)
    return(mean(dd$use_n[w]))
}
ppfun(cc) ## observed value from data
## [1] 0.5
ss <- simulate(model1,1000)
```

```
simres <- rep(NA,1000)
newcc <- cc
for (i in 1:1000) {
    newcc$use_n <- ss[,i]
    simres[i] <- ppfun(newcc)
}
```
Plot results:

```
par(las=1)
hist(simres,col="gray")
points(ppfun(cc),0,col="red",cex=2,pch=16)
p_upr <- mean(simres>=ppfun(cc))
p_lwr <- mean(simres<=ppfun(cc))
text(0.6,150,paste0("prop>=obs=",round(p_upr,2)))
```
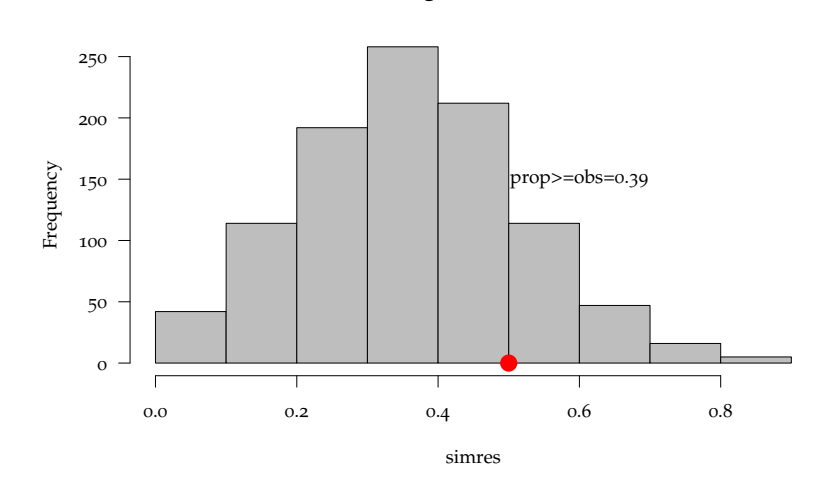

**Histogram of simres**

```
## 2-tailed p-value
2*min(p_upr,p_lwr)
```
## [1] 0.788

# *Simplify model*

With caution!

**drop1**(model1,test="Chisq")

## Single term deletions ##

```
## Model:
## use_n ~ urban * (age + I(age^2)) * livch
## Df Deviance AIC LRT Pr(>Chi)
## <none> 2400.9 2448.9
## urban:age:livch 3 2401.2 2443.2 0.26485 0.9665
## urban:I(age^2):livch 3 2401.8 2443.8 0.89356 0.8270
## three-way interactions NS?
model2 <- update(model1, . ~ (urban+(age+I(age^2)+livch))^2)
drop1(model2,test="Chisq")
## Single term deletions
##
## Model:
## use_n ~ urban + age + I(age^2) + livch + urban:age + urban:I(age^2) +
## urban:livch + age:I(age^2) + age:livch + I(age^2):livch
## Df Deviance AIC LRT Pr(>Chi)
## <none> 2402.1 2440.1
## urban:age 1 2402.1 2438.1 0.0068 0.93452
## urban:I(age^2) 1 2403.0 2439.0 0.9059 0.34120
## urban:livch 3 2404.4 2436.4 2.2447 0.52320
## age:I(age^2) 1 2402.1 2438.1 0.0005 0.98302
## age:livch 3 2409.8 2441.8 7.6792 0.05313 .
## I(age^2):livch 3 2403.4 2435.4 1.3214 0.72405
## ---
## Signif. codes: 0 '***' 0.001 '**' 0.01 '*' 0.05 '.' 0.1 ' ' 1
## two-way interactions NS?
model3 <- update(model1, . ~ (urban+(age+I(age^2)+livch)))
## or LRT
anova(model1,model2,model3,test="Chisq")
## Analysis of Deviance Table
##
## Model 1: use_n ~ urban * (age + I(age^2)) * livch
## Model 2: use_n ~ urban + age + I(age^2) + livch + urban:age + urban:I(age^2) +
## urban:livch + age:I(age^2) + age:livch + I(age^2):livch
## Model 3: use_n \sim urban + age + I(age^2) + livch
## Resid. Df Resid. Dev Df Deviance Pr(>Chi)
## 1 1910 2400.9
## 2 1915 2402.1 -5 -1.2276 0.9422
## 3 1927 2417.7 -12 -15.5305 0.2137
```
*Inference on the selected model*

```
car::Anova(model3)
## Analysis of Deviance Table (Type II tests)
##
## Response: use_n
## LR Chisq Df Pr(>Chisq)
## urban 52.849 1 3.602e-13 ***
## age 0.265 1 0.607
## I(age^2) 39.070 1 4.088e-10 ***
## livch 33.333 3 2.739e-07 ***
## ---
## Signif. codes: 0 '***' 0.001 '**' 0.01 '*' 0.05 '.' 0.1 ' ' 1
drop1(model3,test="Chisq")
## Single term deletions
##
## Model:
## use_n \sim urban + age + I(age^2) + livch
## Df Deviance AIC LRT Pr(>Chi)
## <none> 2417.7 2431.7
## urban 1 2470.5 2482.5 52.849 3.602e-13 ***
## age 1 2417.9 2429.9 0.265 0.607
## I(age^2) 1 2456.7 2468.7 39.070 4.088e-10 ***
## livch 3 2451.0 2459.0 33.333 2.739e-07 ***
## ---
## Signif. codes: 0 '***' 0.001 '**' 0.01 '*' 0.05 '.' 0.1 ' ' 1
```
Coefficient or "dot-whisker" plots of the reduced model, with and without standardization by  $2\sigma$  of the predictors:

dw1 <- **dwplot**(model3)+**geom\_vline**(xintercept=0,lty=2) dw2 <- **dwplot**(model3,by\_2sd=FALSE)+**geom\_vline**(xintercept=0,lty=2)

Can compare the effect of dropping interactions (carefully!)

```
mod_list <- list(full=model1,twoway=model2,reduced=model3)
dw_comb <- dwplot(mod_list)+ geom_vline(xintercept=0,lty=2)
```
pp\_list <- **lapply**(mod\_list,predfun) pp\_frame <- dplyr::**bind\_rows**(pp\_list,.id="method") gg\_compare\_pred <- gg0B + **geom\_line**(data=pp\_frame,

```
aes(linetype=method))
pp3 < - pp\_list[[3]]gg_model3 <- gg0B + geom_line(data=pp3)+
   geom_ribbon(data=pp3,aes(ymin=lwr,ymax=upr,fill=urban),colour=NA,alpha=0.2)
summary(model3)
##
## Call:
## glm(formula = use_n ~ urban + age + I(age^2) + livch, family = binomial,
\# data = cc, x = TRUE)
##
## Deviance Residuals:
## Min 1Q Median 3Q Max
## -1.4738 -1.0369 -0.6683 1.2401 1.9765
##
## Coefficients:
## Estimate Std. Error z value Pr(>|z|)
## (Intercept) -0.9499521 0.1560118 -6.089 1.14e-09 ***
## urbanY 0.7680975 0.1061916 7.233 4.72e-13 ***
## age 0.0045837 0.0089084 0.515 0.607
## I(age^2) -0.0042865 0.0007002 -6.122 9.23e-10 ***
## livch1 0.7831128 0.1569096 4.991 6.01e-07 ***
## livch2 0.8549040 0.1783573 4.793 1.64e-06 ***
## livch3+ 0.8060251 0.1784817 4.516 6.30e-06 ***
## ---
## Signif. codes: 0 '***' 0.001 '**' 0.01 '*' 0.05 '.' 0.1 ' ' 1
##
## (Dispersion parameter for binomial family taken to be 1)
##
## Null deviance: 2590.9 on 1933 degrees of freedom
## Residual deviance: 2417.7 on 1927 degrees of freedom
## AIC: 2431.7
##
## Number of Fisher Scoring iterations: 4
```
The emmeans package has a whole bunch of convenience functions for computing and plotting "expected marginal means", which are the generalization of "least-squares means", i.e. effects averaged across categories in various sensible ways:

**plot**(emmeans::**emmeans**(model3,~livch\*urban,type="response"))

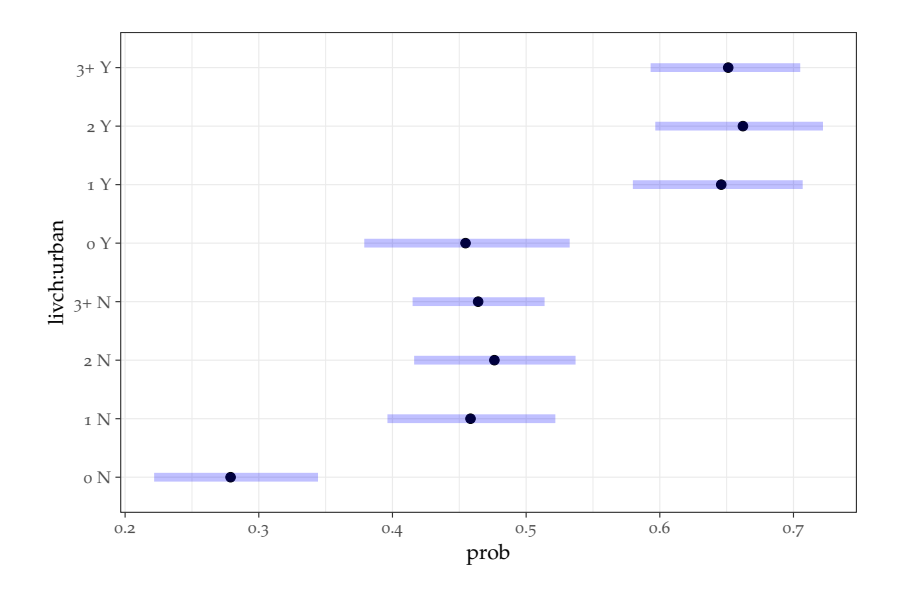

## *Confidence intervals on nonlinear functions of predictions*

Suppose we're interested in some value that can be computed as a *nonlinear* function of the parameters. For example, suppose want to estimate the age at which contraceptive use peaks, and the level of contraception use at that point. If a quadratic is parameterized as  $\beta_0 + \beta_1 x + \beta_2 x^2$ , then the critical values occurs where  $\beta_1$  +  $2\beta_2 \hat{x} = 0 \rightarrow \hat{x} = -\beta_1/(2\beta_2)$ , and the value is  $\beta_0 - \beta_1^2/(2\beta_2) + \beta_2^2$  $\beta_2(\beta_1^2/(4\beta_2^2)) = \beta_0 - \beta_1^2/(4\beta_2)$ . (Since the link function if monotonic, we don't have to worry about that nonlinearity for these purposes.) Since we have only an additive model,

```
cc3 <- as.list(coef(model3))
(use_peak <- with(cc3,
                  c(-age/(2*`I(age^2)`),
                    plogis(`(Intercept)` - age^2/(4*`I(age^2)`)))))
## [1] 0.5346756 0.2791410
```
So the peak is half a year above the mean age, at about 28% use (note that peak height varies among categories; this is the prediction for the baseline category {urban, livch=0}). These numbers seem reasonable based on what we've seen so far, but checking graphically:

```
gg_model3+
    geom_vline(xintercept=use_peak[1],linetype=3)+
    geom_hline(yintercept=use_peak[2],linetype=3)
```
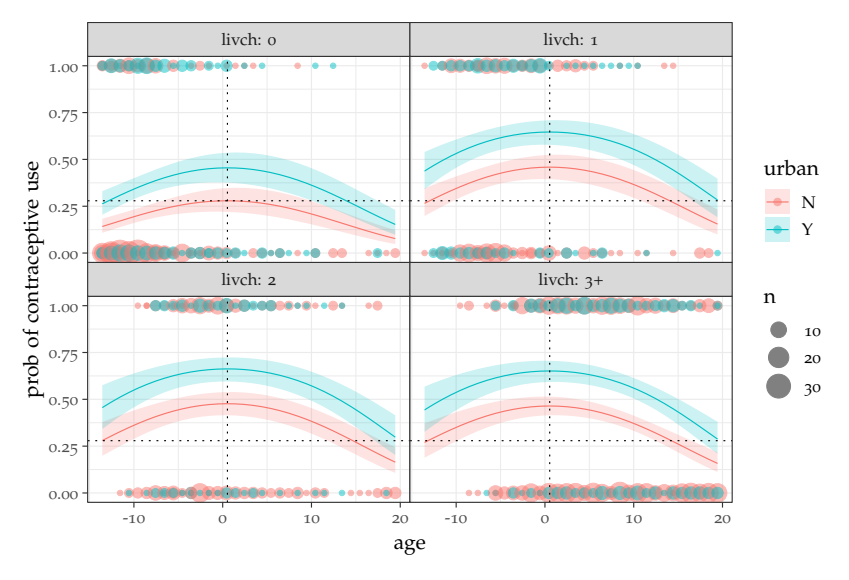

Getting the confidence intervals on these values is harder ...

• **delta method**: If we want to compute the variance on the peak location? of  $f(x, y, z)$  and  $g = (\frac{\partial f}{\partial x}, \frac{\partial f}{\partial y}, \frac{\partial f}{\partial z})$  then the variance is  $gVg<sup>T</sup>$  (which reduces to  $CV<sup>2</sup>(f(x,y))$  =  $CV<sup>2</sup>(x) + CV<sup>2</sup>(y)$  for the case of independent values when  $f(x, y) = x/y$  or *xy*):

```
grad <- rep(0,length(coef(model3)))
names(grad) <- names(coef(model3))
## deriv of b1/(2*b2) = {1/(2*b2), -b1/b2^2}
grad[c("age","I(age^2)")] <-
    with(cc3,c(1/(2*`I(age^2)`),-age/`I(age^2)`^2))
peak_var <- t(grad) %*% vcov(model3) %*% grad
peak_se <- c(sqrt(peak_var)) ## c() converts from matrix to vector (= scalar)
deltaCI <- use_peak[1]+c(-1,1)*2*peak_se
```
## Plot:

```
gg_model3+geom_vline(xintercept=use_peak[1],linetype=3)+
    annotate("rect",
           xmin=deltaCI[1],
           xmax=deltaCI[2],
           ymin=-Inf,
           ymax=Inf,alpha=0.3,fill="blue",
             colour=NA)
```
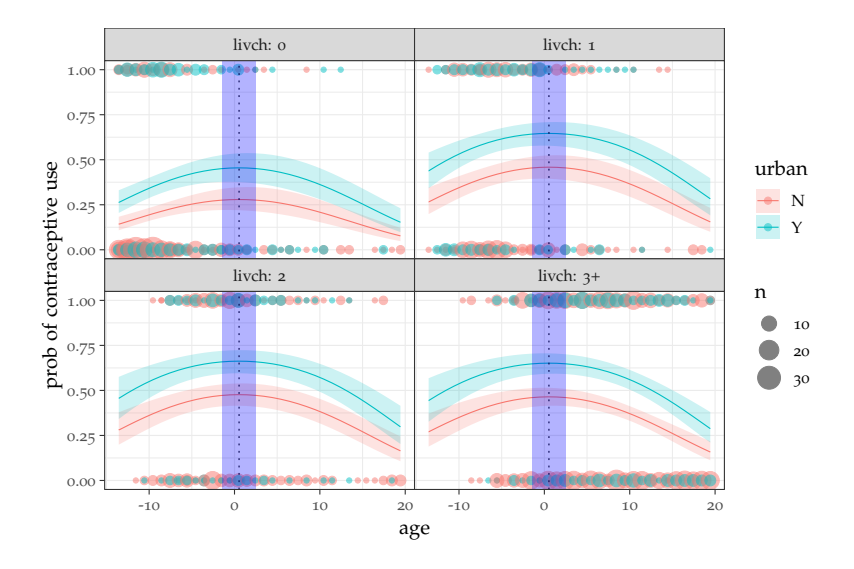

## • bootstrapping

```
bootres <- numeric(250)
for (i in 1:250) {
    bootdat <- cc[sample(nrow(cc),replace=TRUE),]
    bootmodel <- update(model3,data=bootdat)
    bootcc <- coef(bootmodel)
    bootres[i] <- with(as.list(bootcc),c(age/(2*`I(age^2)`)))
}
hist(bootres,col="gray",breaks=50)
```
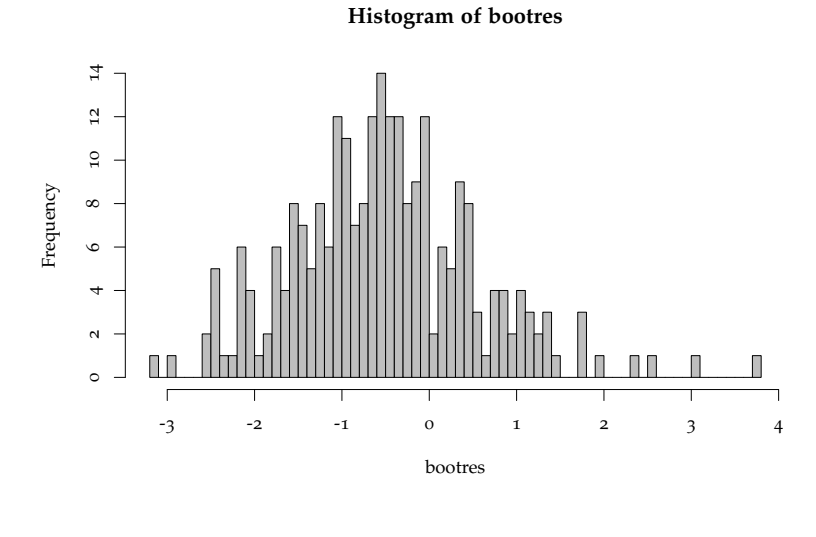

bootCI <- **quantile**(bootres,**c**(0.025,0.975))

• pseudo-Bayes: MVN sample from parameters

```
library(MASS)
PBsamp <- as.data.frame(mvrnorm(1000,mu=coef(model3),Sigma=vcov(model3)))
PBres <- with(PBsamp,c(age/(2*`I(age^2)`)))
hist(PBres,col="gray",breaks=50)
```
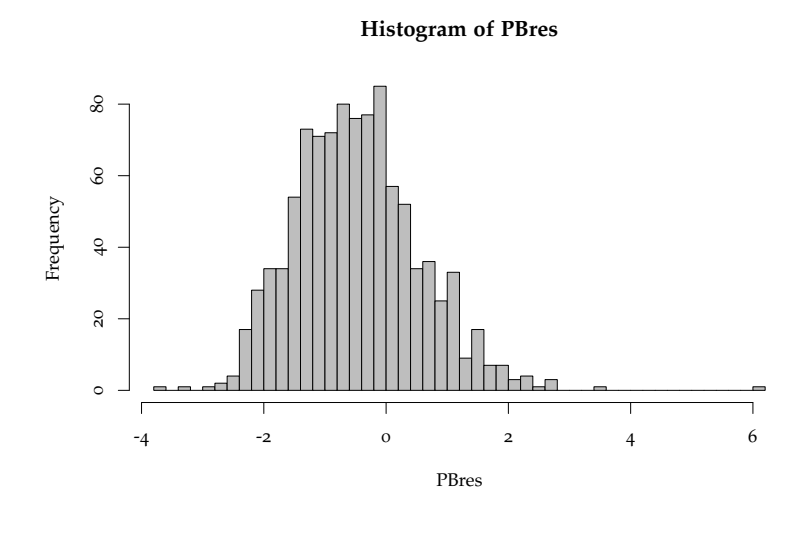

PBCI <- **quantile**(PBres,**c**(0.025,0.975))

#### In this case the results are all extremely similar:

```
rbind(deltaCI,PBCI,bootCI)
```
## 2.5% 97.5% ## deltaCI -1.398998 2.468349 ## PBCI -2.200607 1.648390 ## bootCI -2.414925 1.727165

## *References*

- Ben, M. G. and V. J. Yohai (2004, March). Quantile-Quantile Plot for Deviance Residuals in the Generalized Linear Model. *Journal of Computational and Graphical Statistics 13*(1), 36–47.
- Hartig, F. (2018). *DHARMa: Residual Diagnostics for Hierarchical (Multi-Level / Mixed) Regression Models*. R package version 0.2.0.
- Hosmer, D. W., T. Hosmer, S. L. Cessie, and S. Lemeshow (1997, May). A Comparison of Goodness-of-Fit Tests for the Logistic Regression Model. *Statistics in Medicine 16*(9), 965–980.
- le Cessie, S. and J. C. van Houwelingen (1991, December). A goodness-of-fit test for binary regression models, based on smoothing methods. *Biometrics 47*(4), 1267–1282.
- <span id="page-15-0"></span>McCullagh, P. and J. A. Nelder (1989). *Generalized Linear Models*. London: Chapman and Hall.